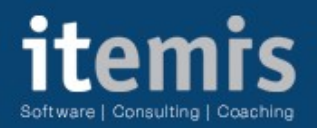

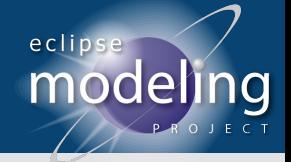

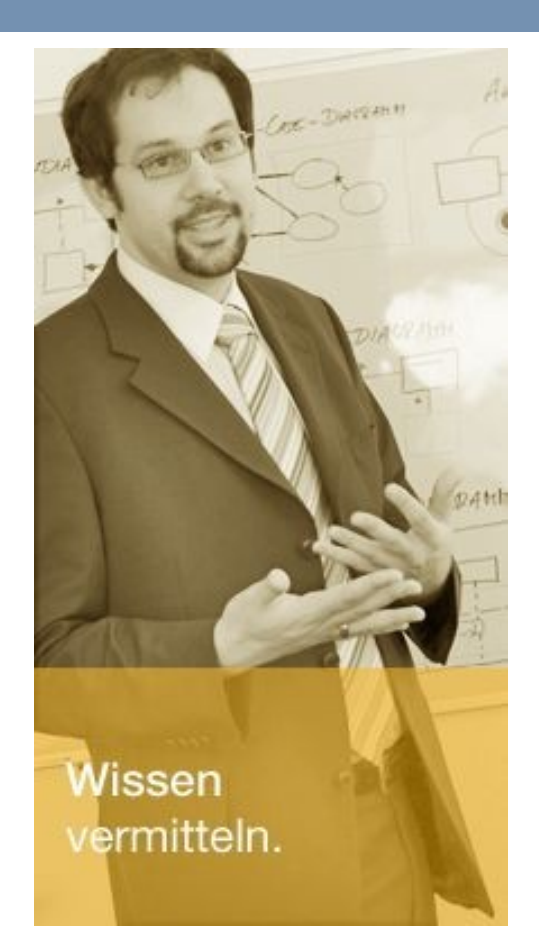

# **Model Driven Software Development using the Eclipse Modeling Project**

Dipl.-Inf. (FH) Karsten Thoms

Telefon + 49 231 9860 202 Mobile + 49 163 4979708 E-Mail karsten.thoms@itemis.de

https://www.xing.com/profile/Karsten\_Thoms

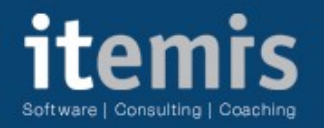

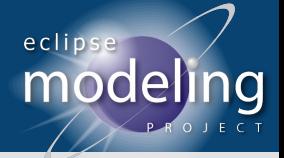

# **Eclipse Modeling Project - Overview**

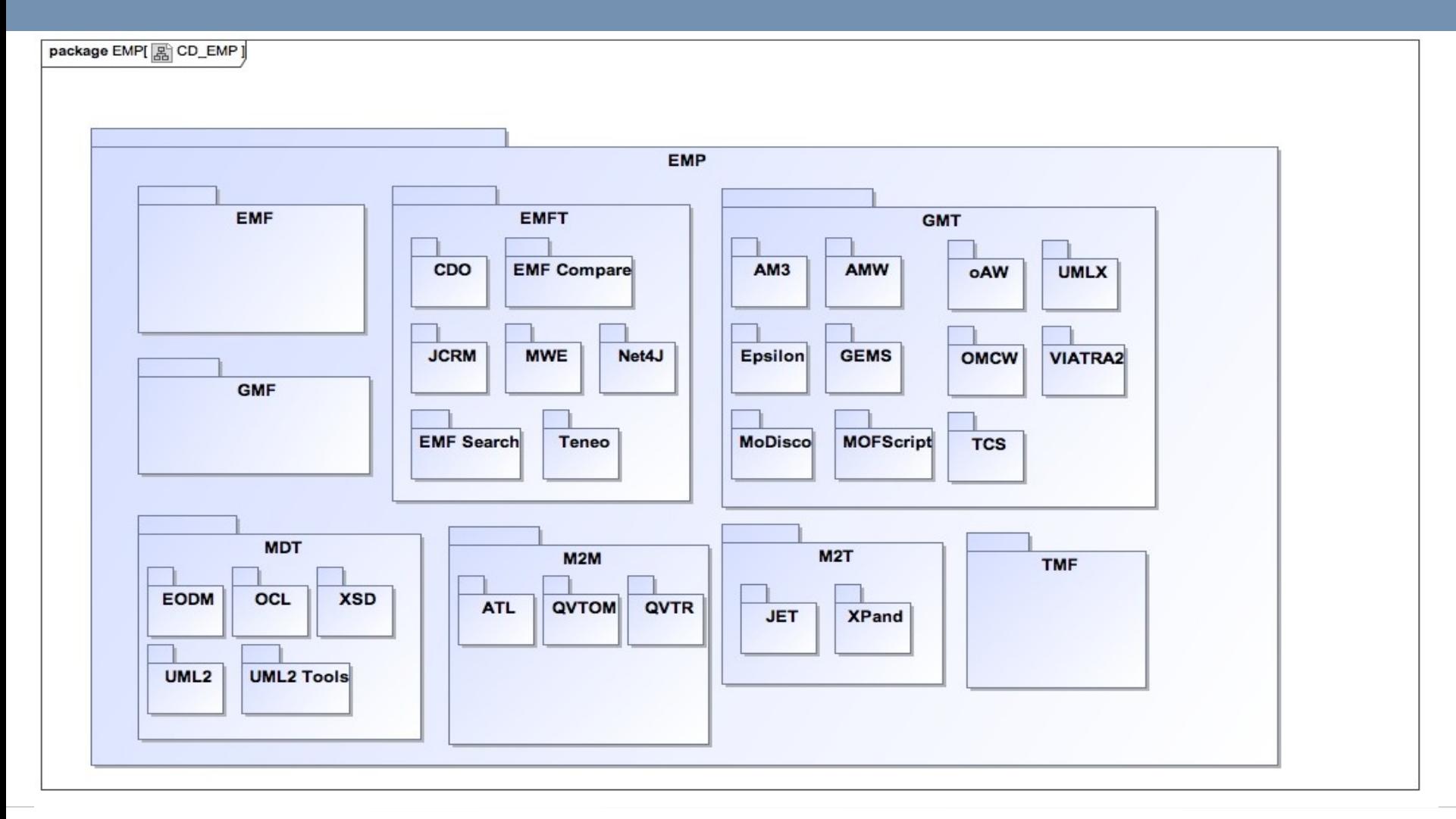

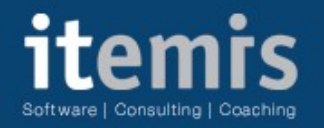

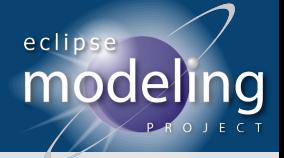

# **Eclipse Modeling Project - Excerpt**

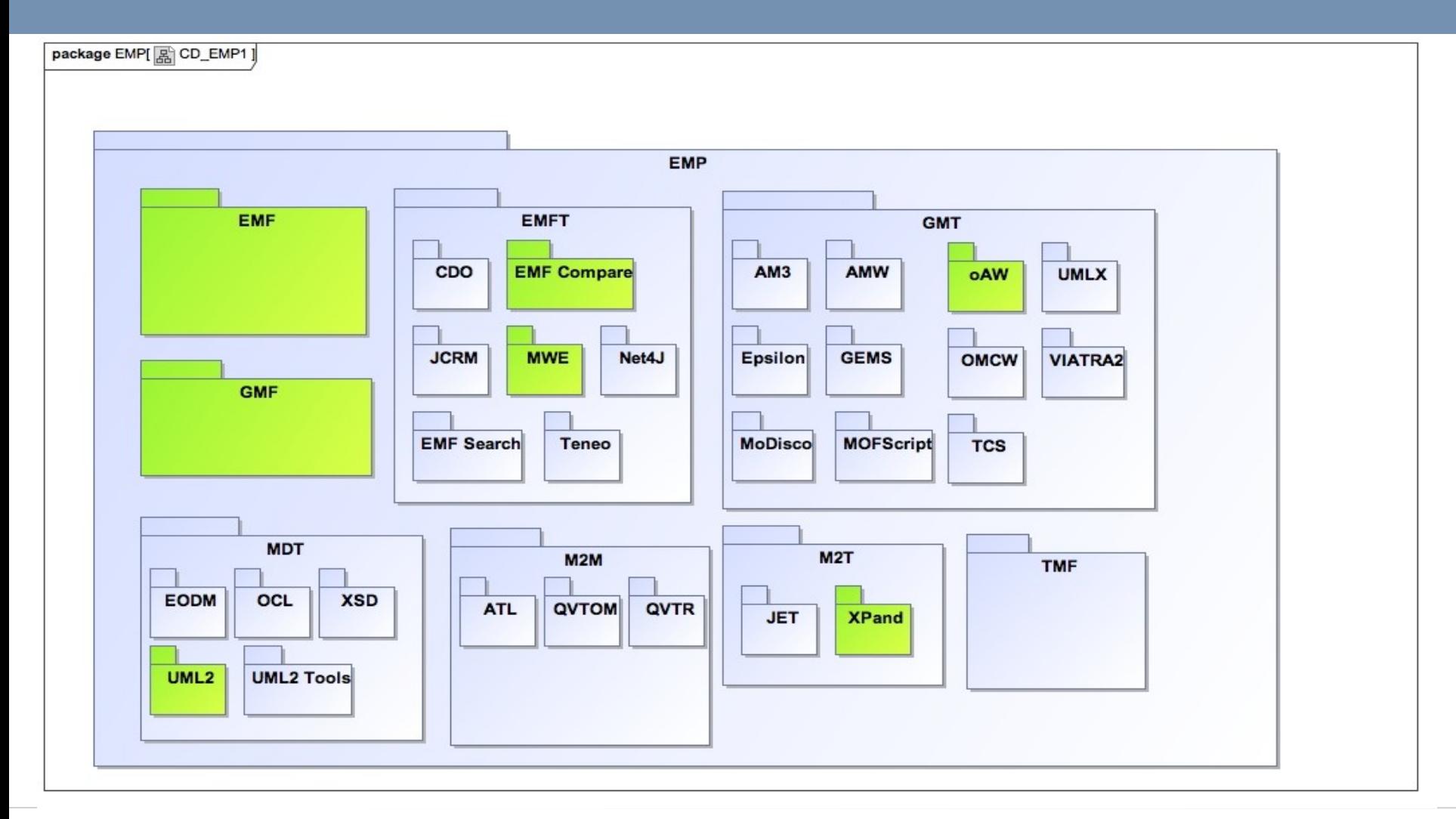

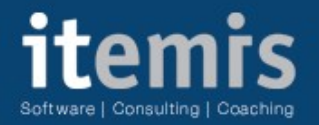

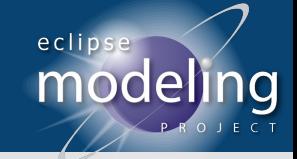

#### **EMF - Eclipse Modeling Framework**

Ecore Diagram : statemachine / No name

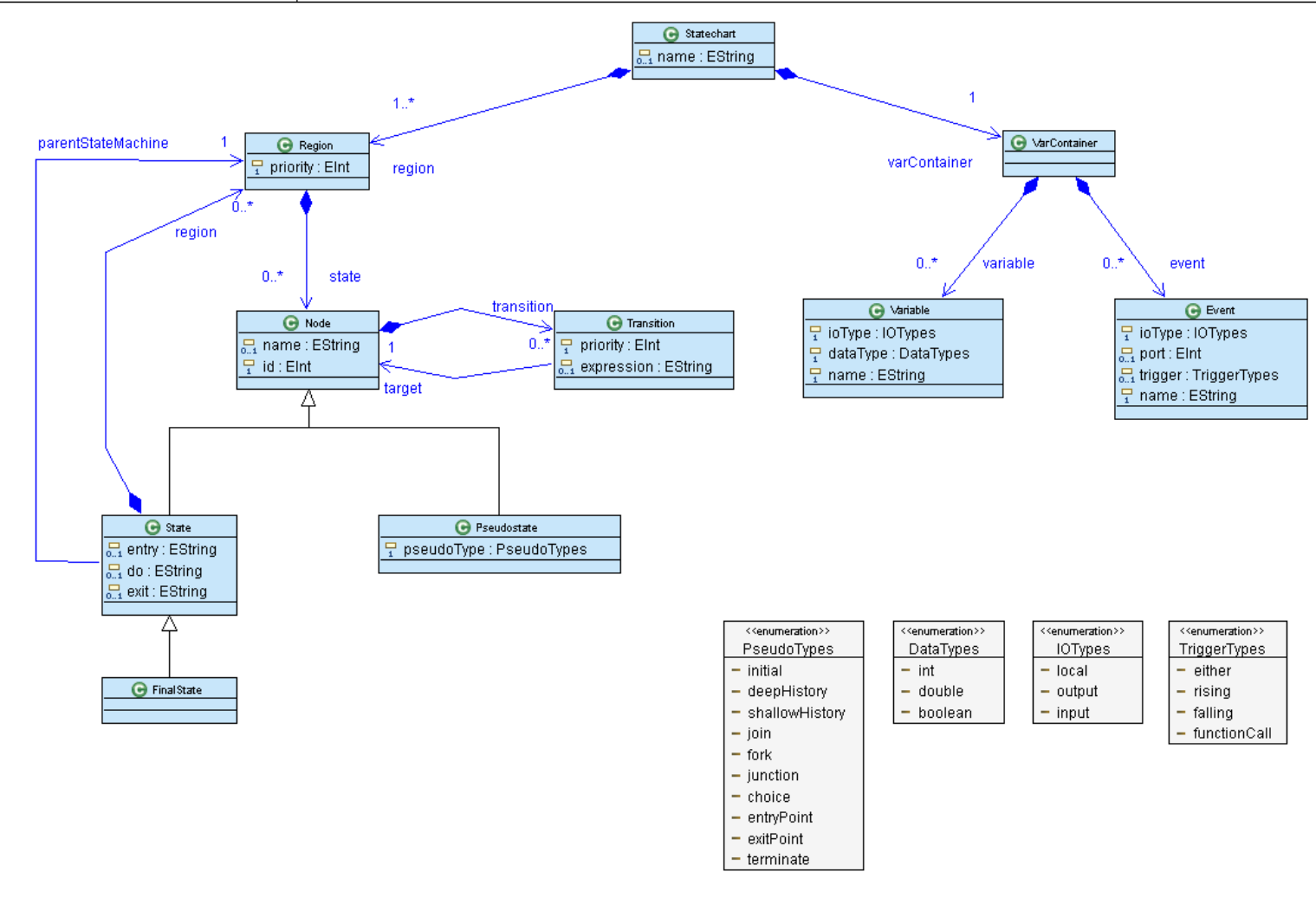

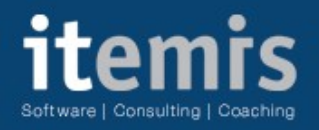

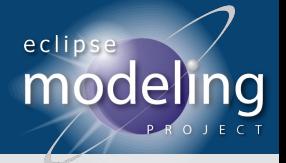

#### **EMF UML2**

- EMF basierte Implementierung des UML2 Standards
- Von vielen gängigen UML Toob unterstützt
- Wichtiges Modell Austauschformat
- IBM Rational Software Architect
- MagicDraw UML
- TopCased
- Omondo
- Papyrus UML
- Apollo
- $\bullet$  ...

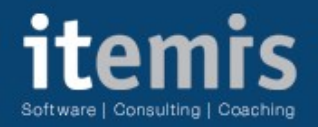

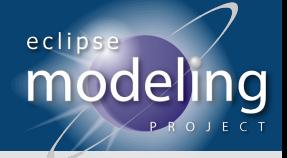

# **EMF Compare**

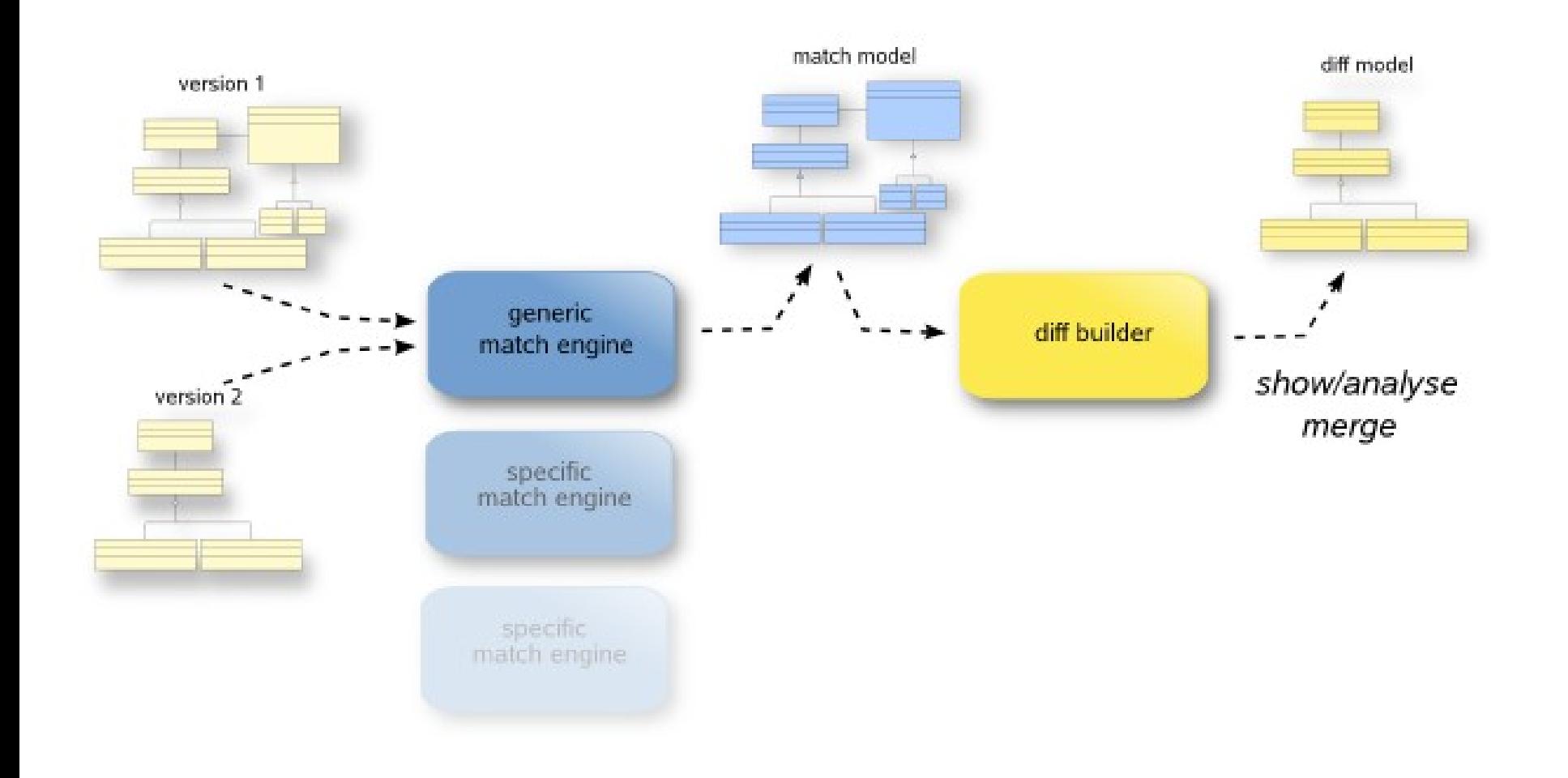

#### itemis Software | Consulting | Coaching

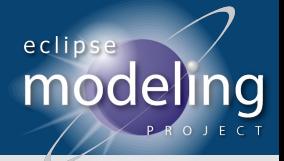

#### **EMF Compare**

# Without EMF Compare With EMF Compare

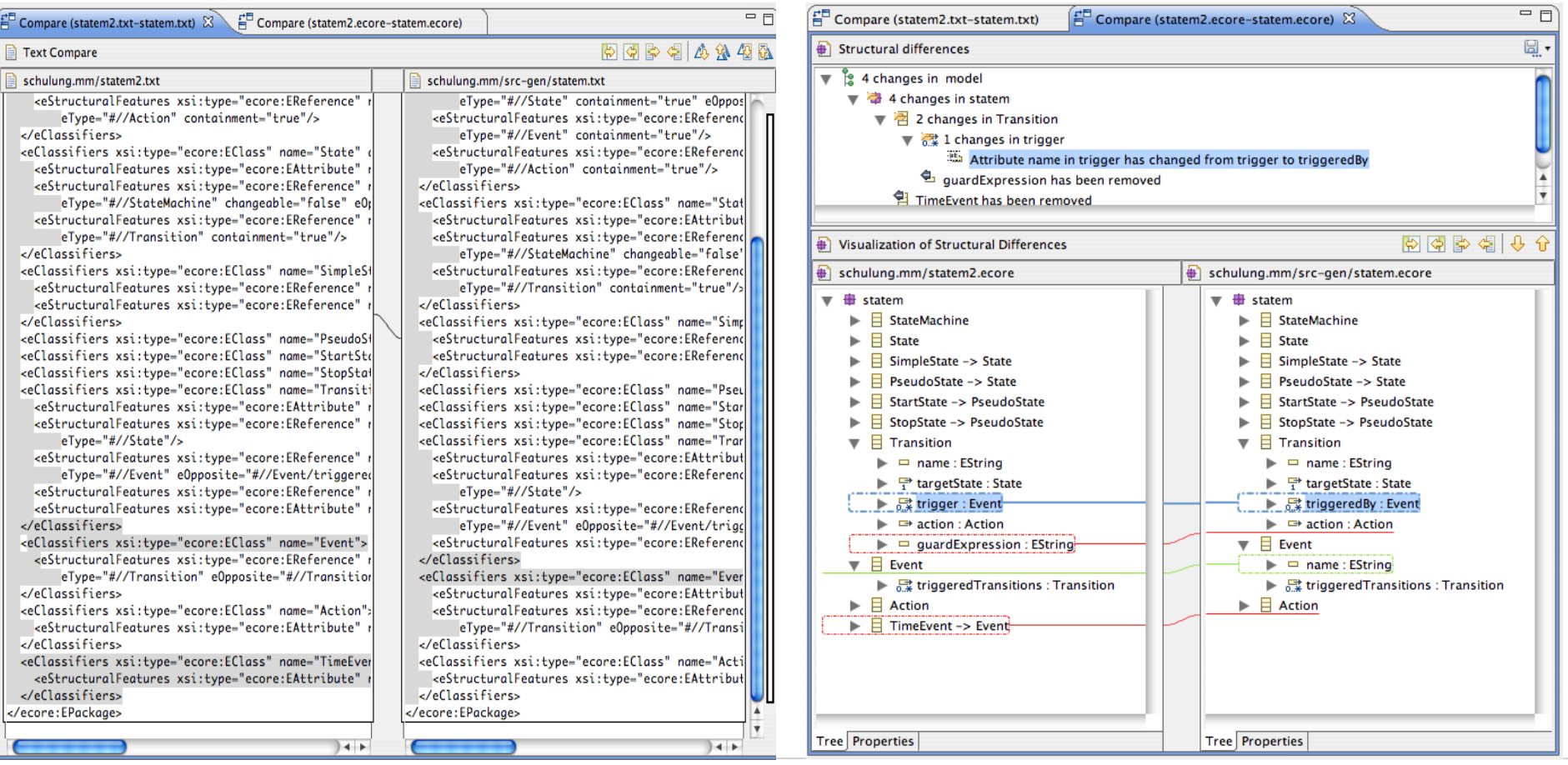

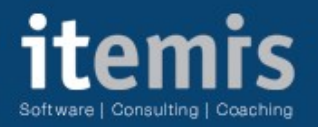

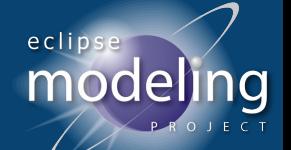

#### **GMF - Graphical Modeling Framework**

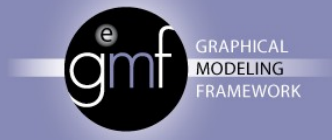

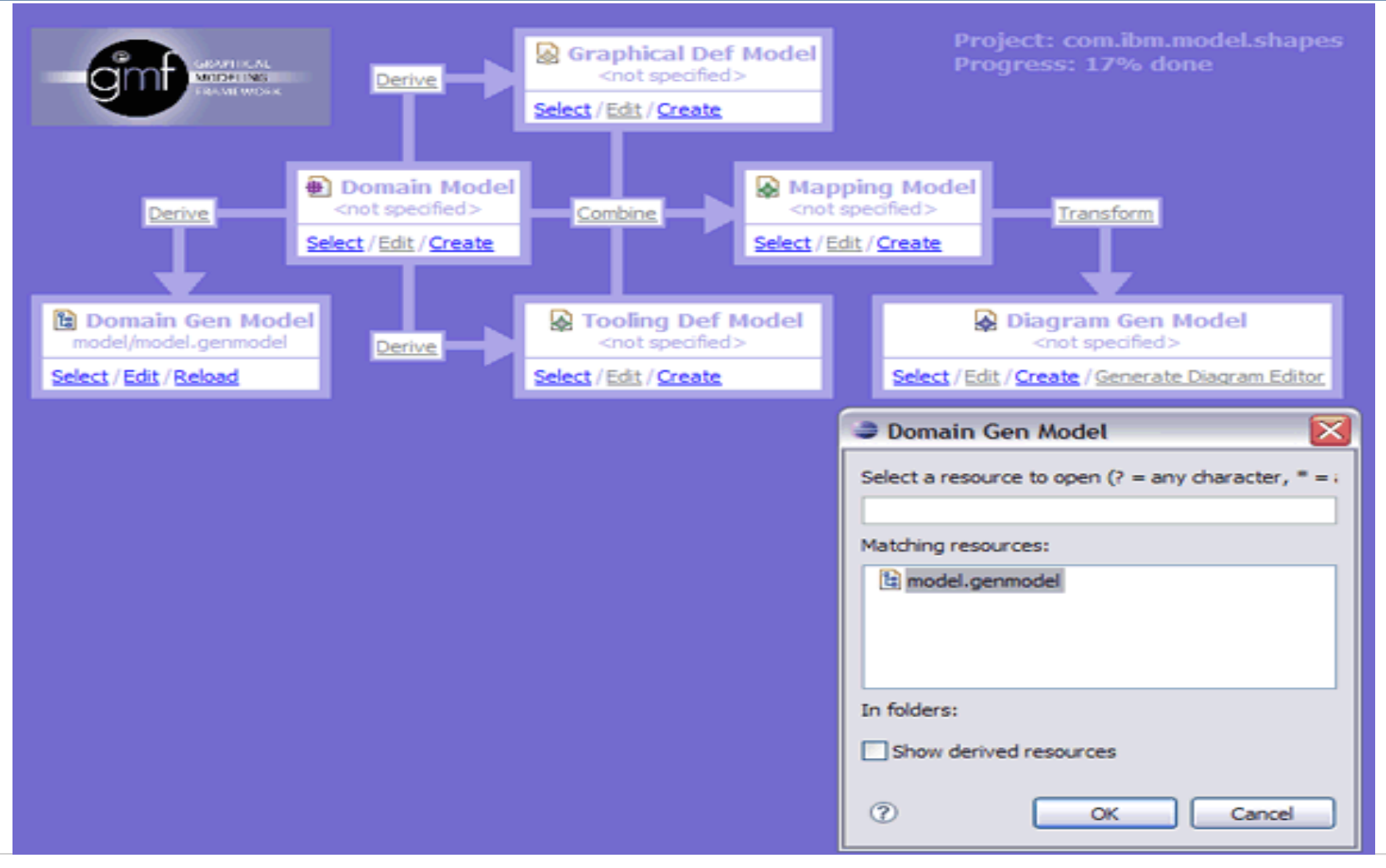

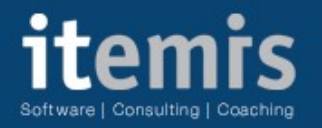

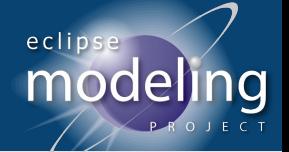

**GRAPHICAL MODELING FRAMEWORK** 

# **GMF generated editor with oAW Live Validation**

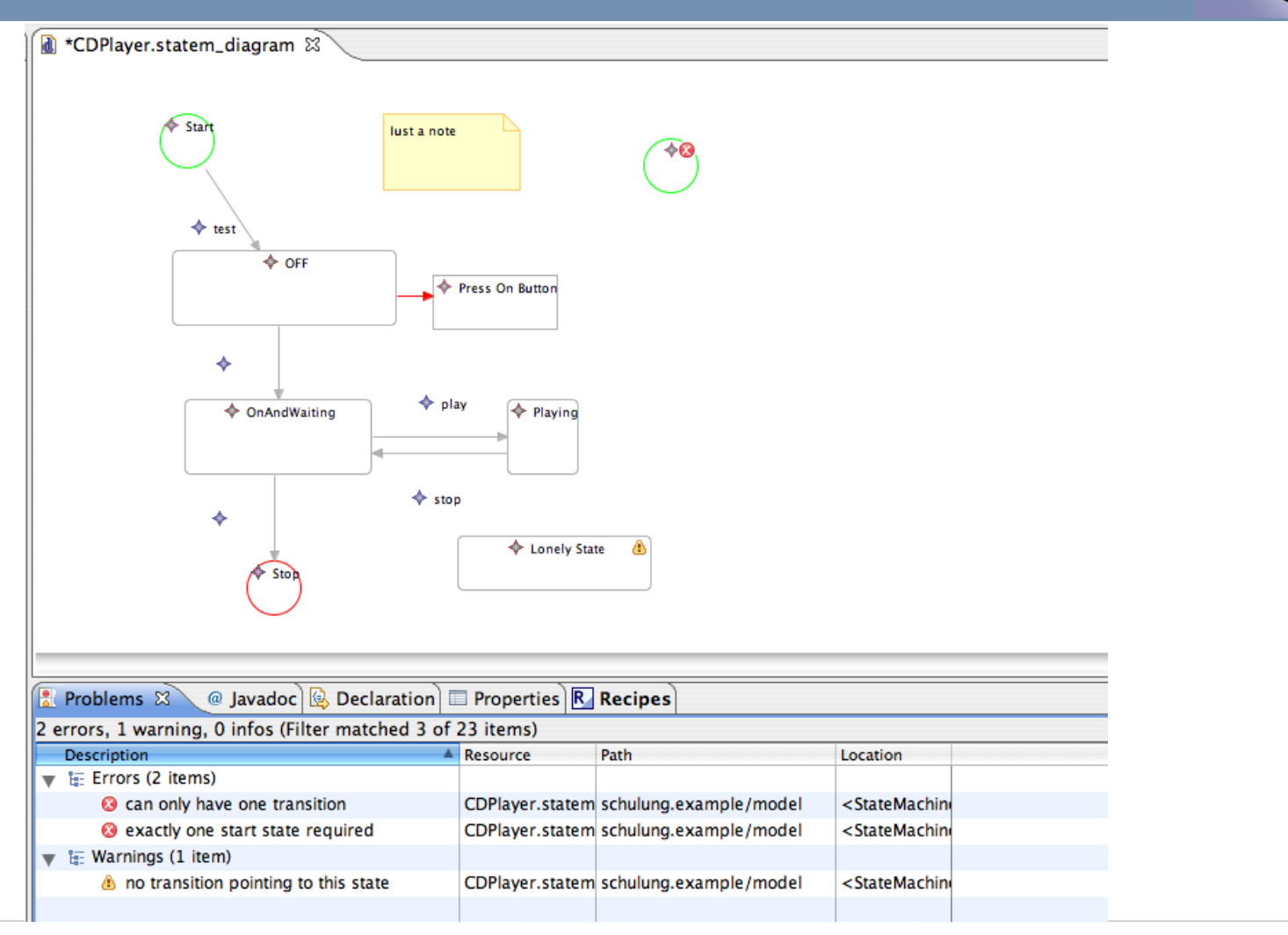

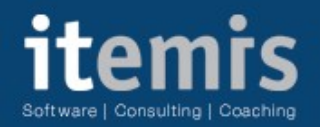

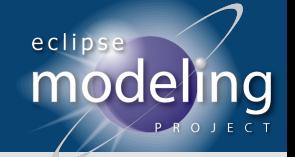

# **GMF generated Editor**

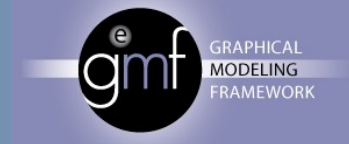

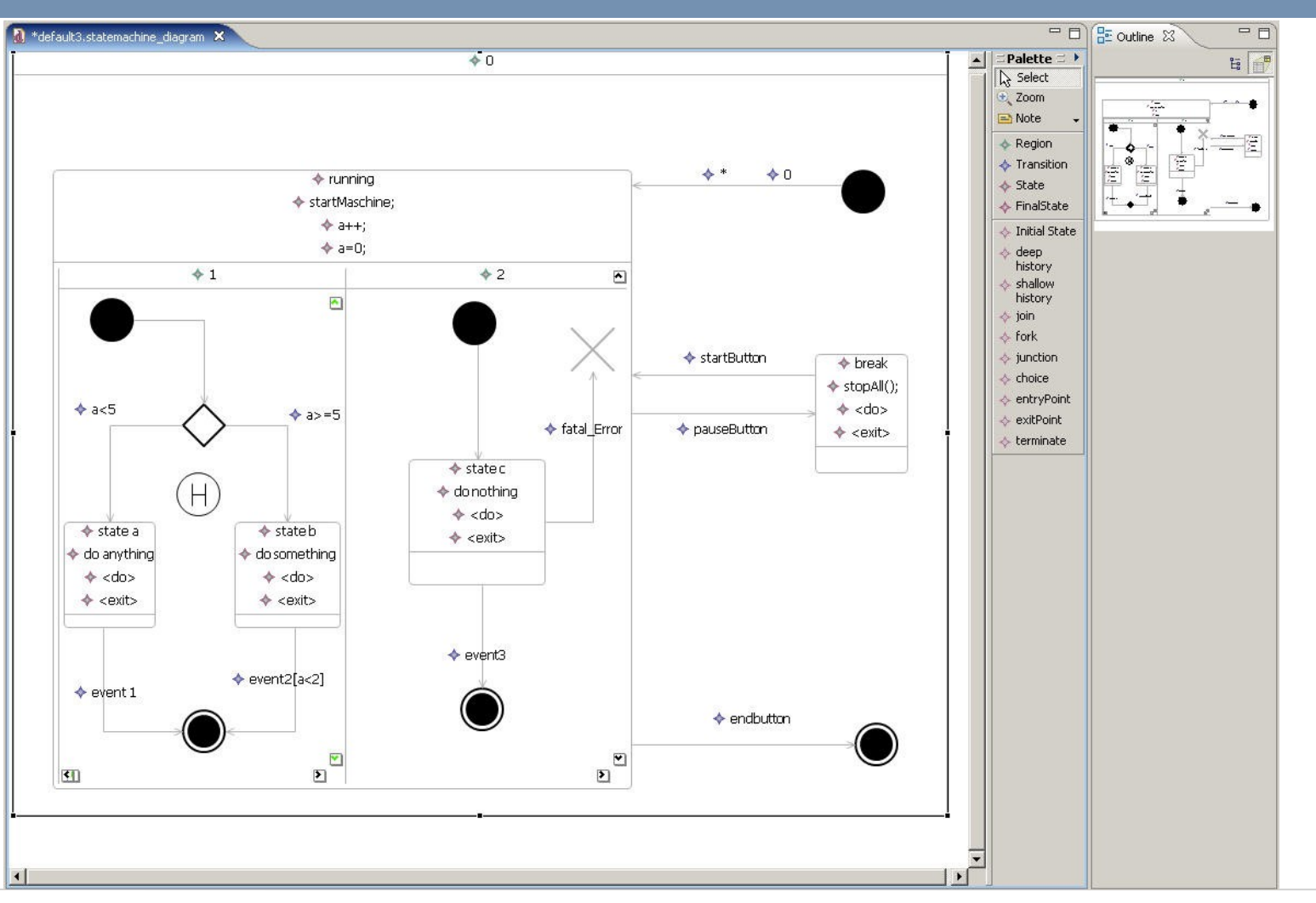

#### itemis Software | Consulting | Coaching

 $000$ 

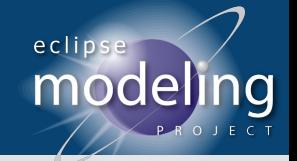

#### **oAW Xpand Editor**

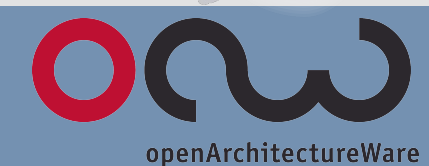

Java - Root.xpt - Eclipse SDK

#### | 0 . 2 . 4 . 0 . 4 . | 2 . 4 . | 2 . 8 . | 2 . 1 . | 2 . | 2 . | 2 . | 2 . | 2 . | 2 . | 2 . | 2 .

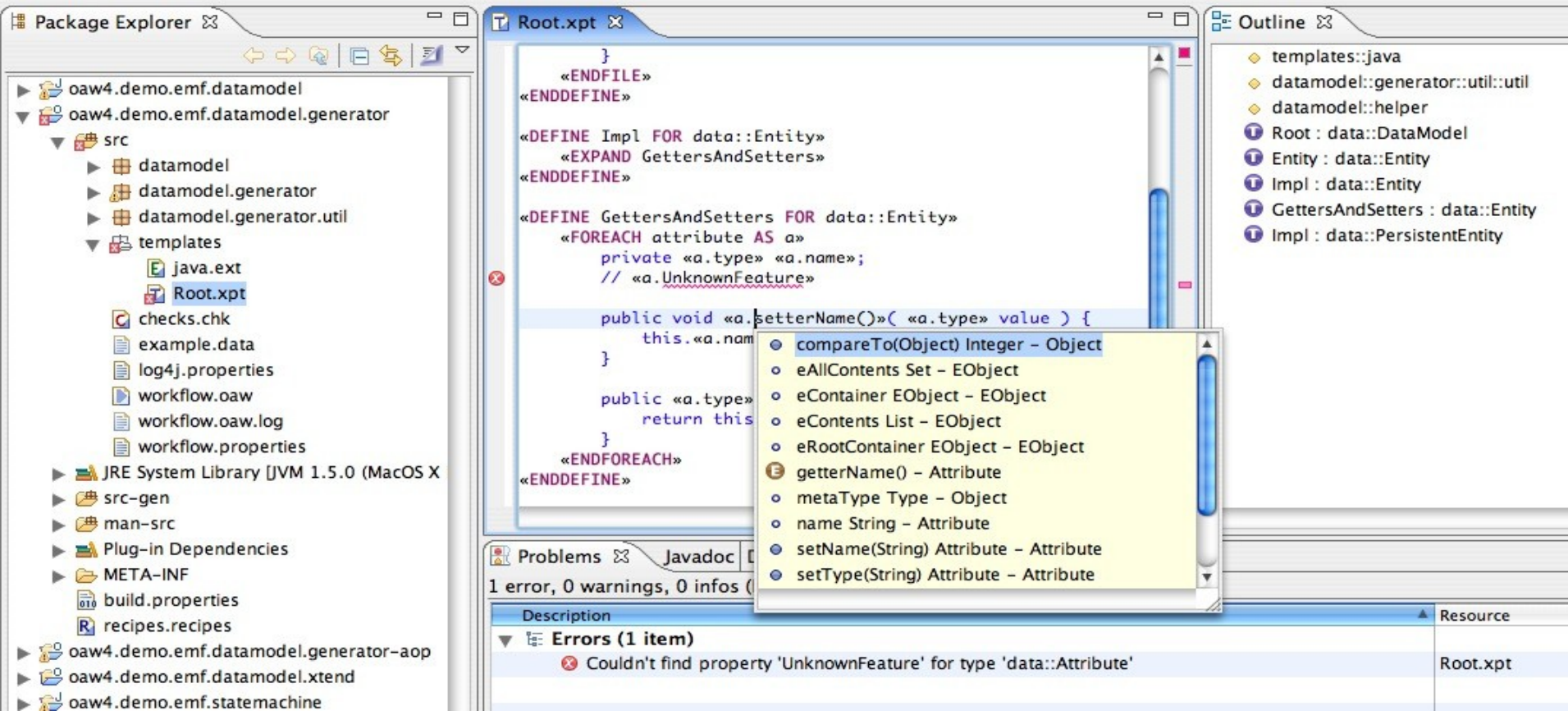

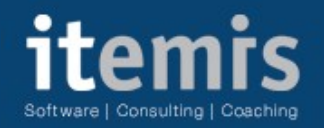

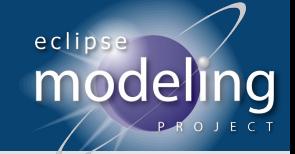

# oAW Generierung - Command Line / Ant

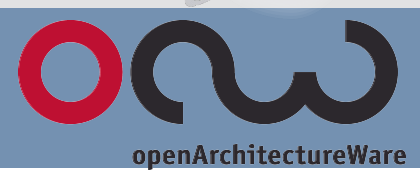

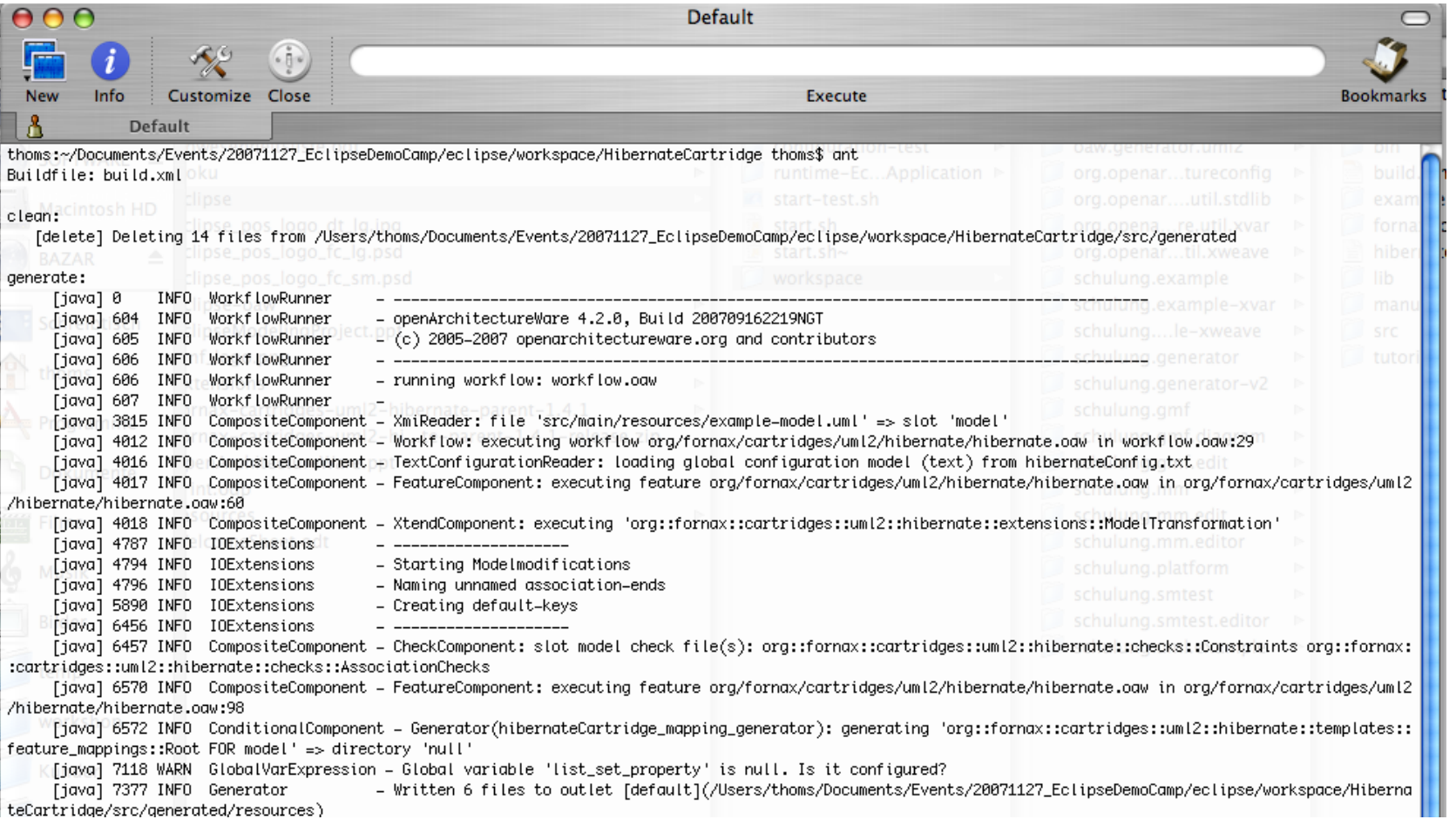

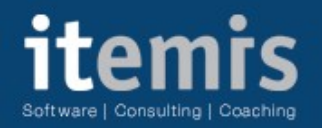

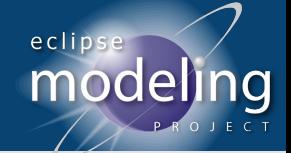

# oAW Generierung - Eclipse integriert

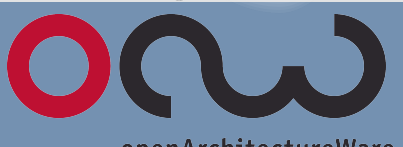

openArchitectureWare

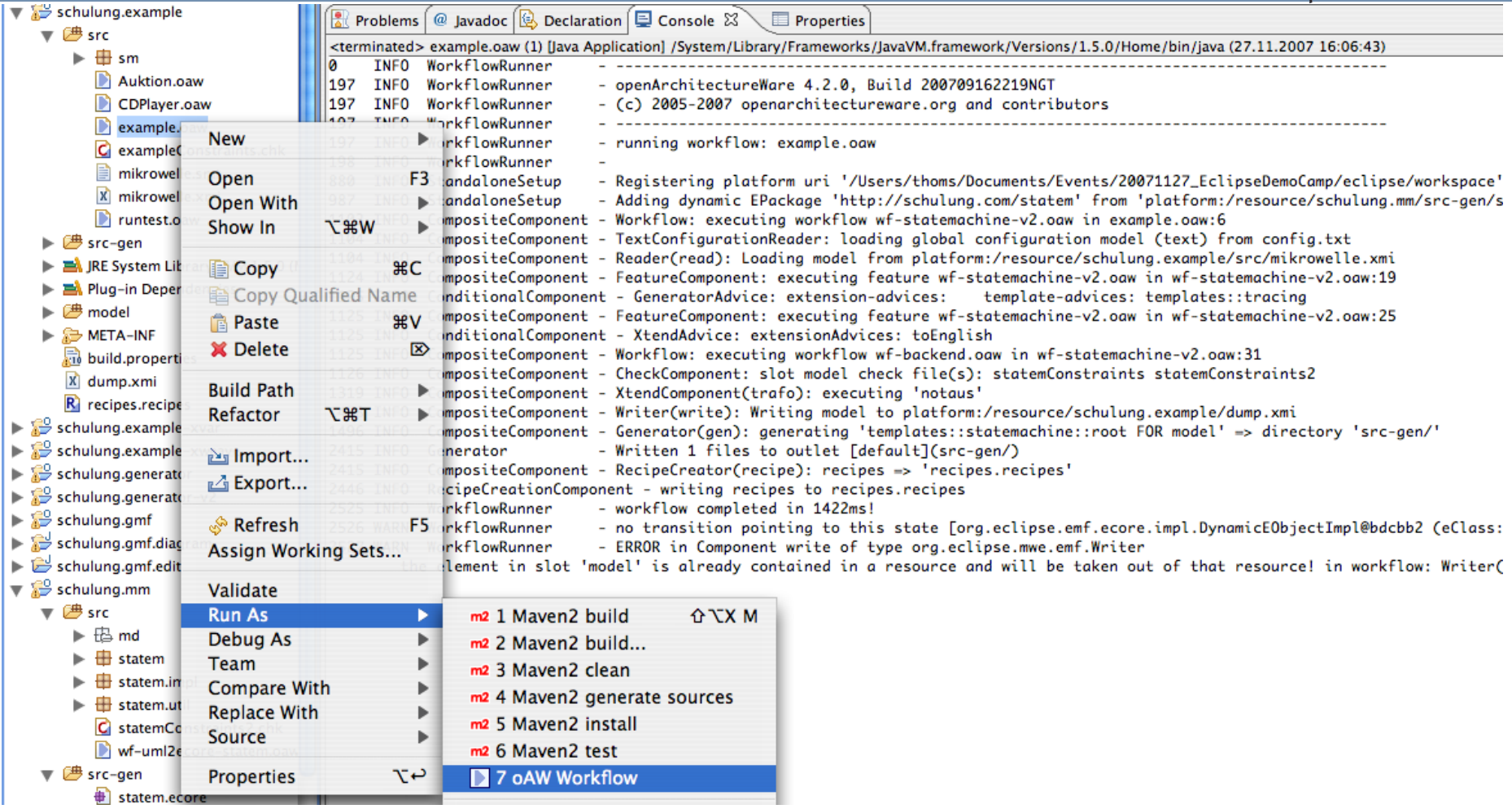

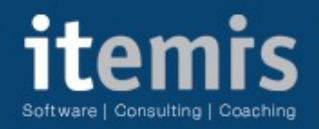

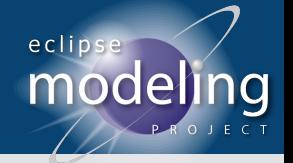

#### **Resources**

- Eclipse Modeling Project: http://wiki.eclipse.org/Modeling Project
- Eclipse Modeling Framework:<http://www.eclipse.org/modeling/emf/>
- Graphical Modeling Framework: <http://www.eclipse.org/gmf/>
- Eclipse MDT UML2:<http://wiki.eclipse.org/MDT-UML2>
- EMF Compare: http://wiki.eclipse.org/index.php/EMF Compare
- openArchitectureWare:
	- <http://www.openarchitectureware.org/>
	- <http://www.eclipse.org/gmt/oaw/doc/>
- The Fornax Platform:

<http://www.fornax-platform.org/cp/display/fornax/Fornax>

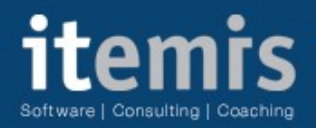

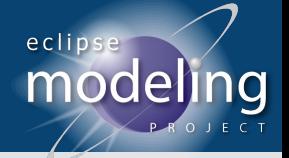

#### **Resourcen**

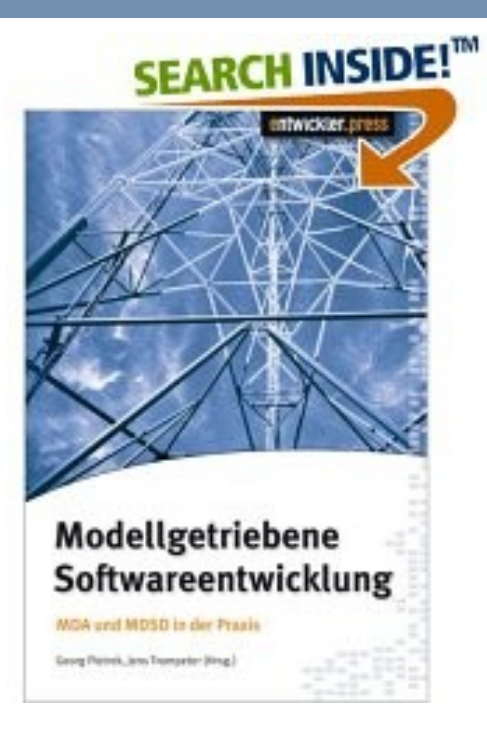

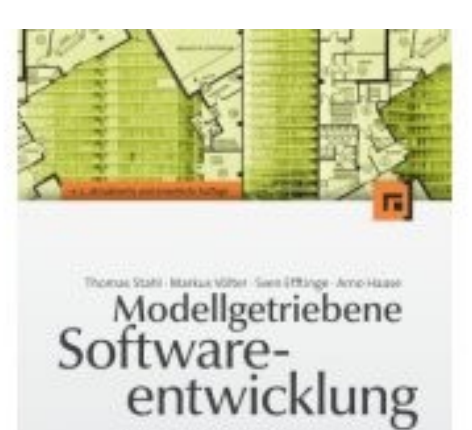

Technikert. Engineering, Management a 40 falsign at in this line reserved felix time

dpunkt.writer

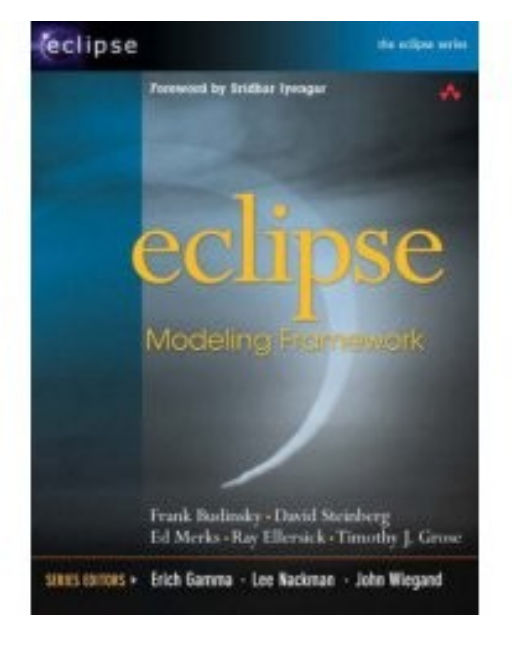